# **Leveraging a statewide SIF infrastructure for seamless Generate reporting**

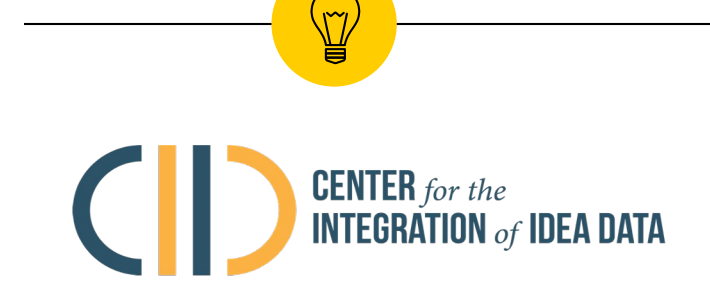

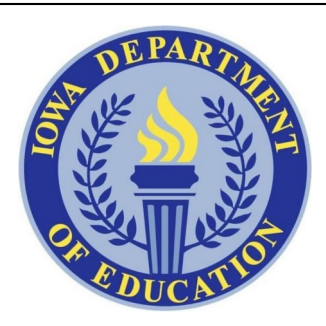

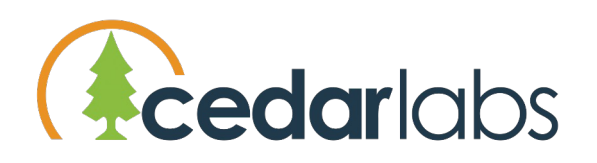

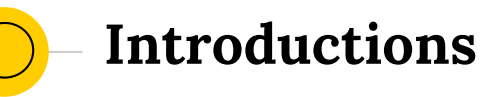

- Elizabeth Brunet, AEM
- Johnny Cunningham, AEM
- Jay Pennington, Iowa DE
- Roger Peterson, Iowa DE
- **◎** Ben Silberglitt, Cedar Labs

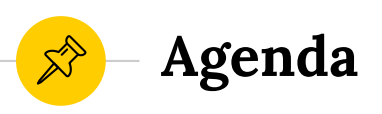

- ◉ Why Generate
- ◉ Iowa's journey
- $\odot$  SIF  $\rightarrow$  Generate pilot project
- ◉ Next steps
- ◉ Q&A

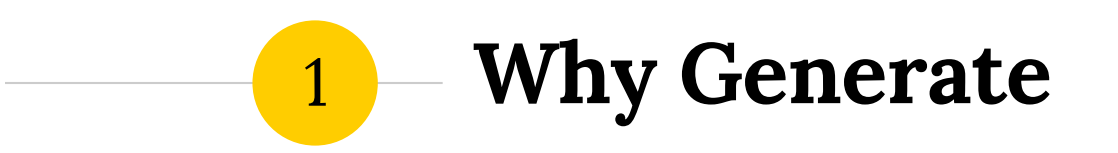

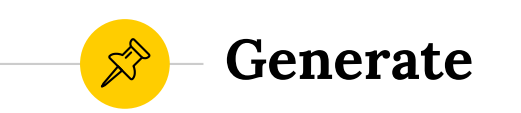

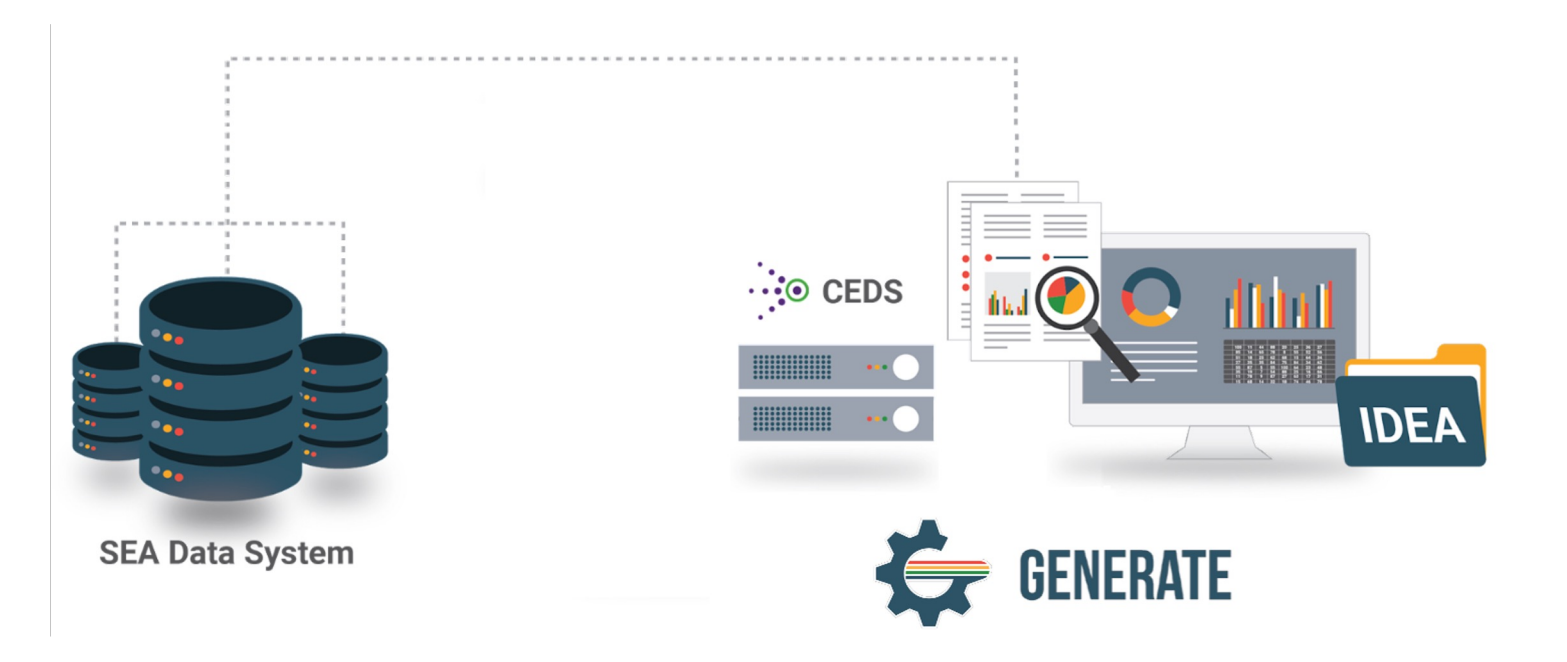

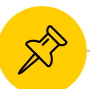

#### **Generate Status Nationally**

#### 22 SEAs currently implementing Generate

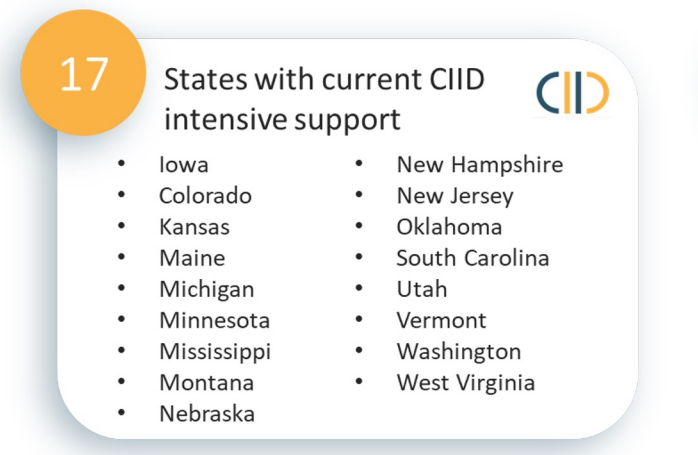

Additional States are implementing or have implemented

Nevada  $\bullet$ 

5

- Kentucky
- Minnesota
- **Bureau Indian Education**
- Commonwealth Northern Mariana Islands

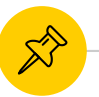

### **Generate Community**

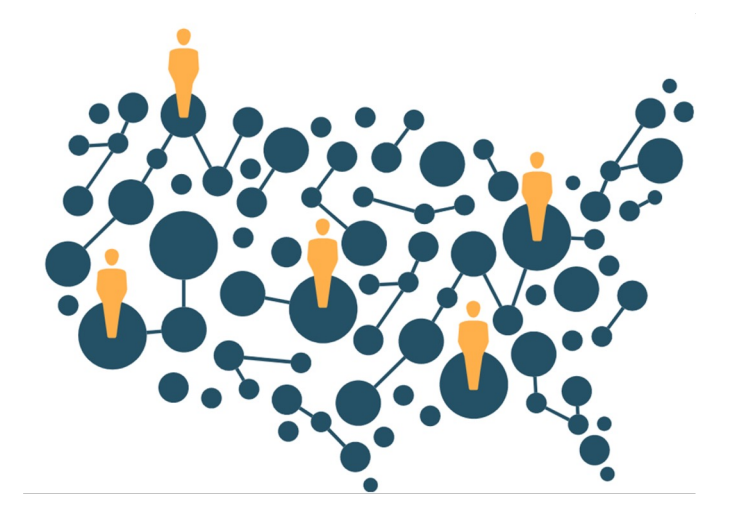

- Generate Governance Group (G3) Leadership
- Generate Governance Group (G3) Interest Group
- **CEDS Open Source Community**
- **CIID Technical Assistance**

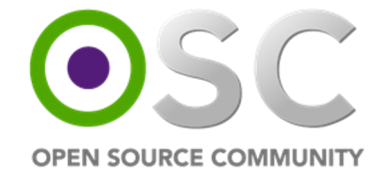

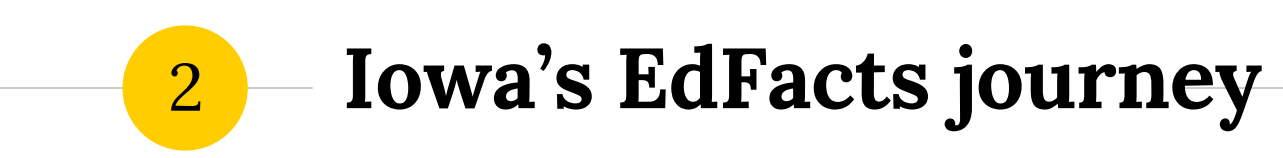

Where we've been and where we are going

## **Infrastructure overview**

- ◉ Iowa data collection modernization strategy
- Revamped student level collection built on A4L SIF/Unity
- ◉ Iowa's SLDS is a system of systems jointly owned and governed by multiple agencies within and outside the Iowa Department of Education

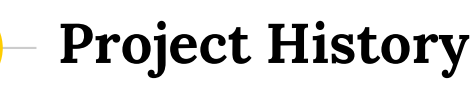

- **EdFacts files contain data from multiple** sources
- ◉ Most are compiled manually using SAS and pockets of old school spreadsheets
- **Requires significant coordination and** communication
- ◉ Uneven QA efforts
- ◉ Latency in review by program offices

## **Opting for Generate**

◉ Some CEDS groundwork in place already **◎** Streamline and improve EdFacts reporting ◉ Impending retirement of EdFacts coordinator ● Funding via FY19 SLDS Grant ◉ Technical assistance from CIID

## **Project Goals**

- ◉ Improve efficiency through automation eliminate wait times for manually pulling data
- ◉ Reduce error risk
	- Less manual work
	- More time, better format for data steward review
- **◎** Improve data quality
	- Retrieve data at the source
	- Use Generate's built-in QC

#### **Current Project Status**

- ✓ Map data elements to CEDS
- ✓ Validate CEDS mappings
- $\sqrt{\ }$  Review business rules
- ❏ Write and validate ETL code (in process)
- ❏ Stand up Generate in dev environment
- ❏ Run new ETL on prior year source data and compare to prior year EdFacts submissions
- ❏ Update process, mappings, and code as needed

# **A4L SIF Unity → Generate pilot**

# **SEA Data Collections and Constant Change**

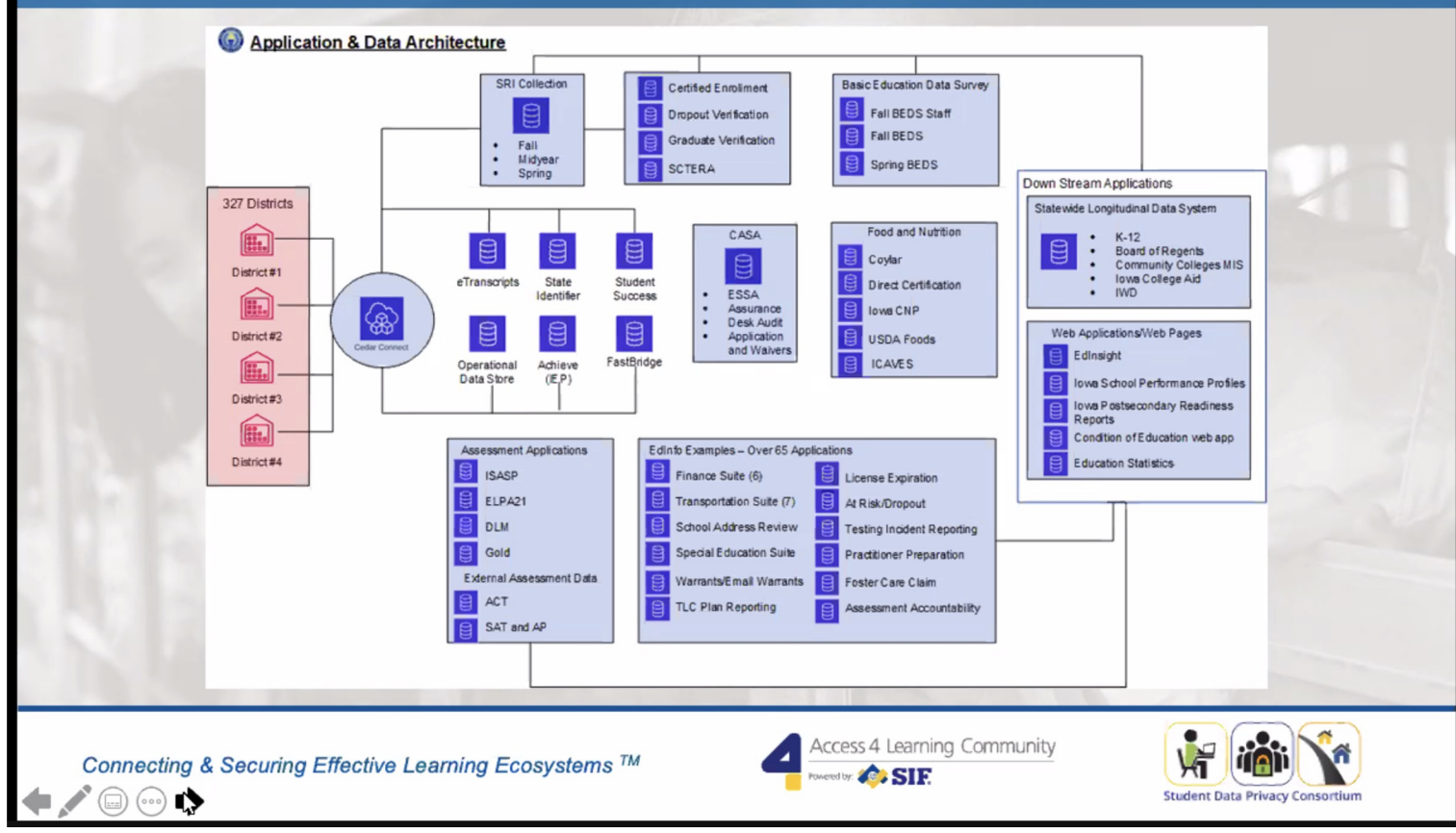

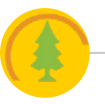

## **About Cedar Labs**

- **●** Solutions for data integration, validation, state and federal reporting, and data privacy
- ◉ Statewide implementations across the US and Australia, serving over 3 million students
- ◉ Cloud-native technology provides scalable, real-time integration
- ◉ Standards-agnostic approach: "meet them where they are"

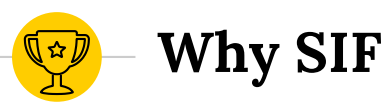

# ◉ Longstanding, effective infrastructure in place based on SIF standard

- ◉ CEDS-aligned with common vocabulary
- ◉ Modern REST API
- Supports cloud-native technology
- [Performance tes](https://cdn.ymaws.com/www.a4l.org/resource/resmgr/docs/whitepaper/real_world_eddata_mgmt_perf.pdf)t demonstrated ability to process 350m records / hour

## **Project Goals**

- ◉ Leverage existing infrastructure to create a seamless Generate implementation
- $\odot$  Apply SIF  $\rightarrow$  CEDS mapping in a real-world environment
- ◉ Identify and eliminate barriers to future implementations in the community
- **Realize success in a short timeline**

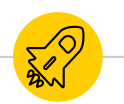

## **Steps to Success**

- Map Iowa SIF Profile to Generate reports
- ◉ Identify best proof of concept candidate reports
- ◉ Deploy CEDS DW and Generate in the cloud (AWS)
- ◉ Connect data and create candidate reports
- Compare results for calibration

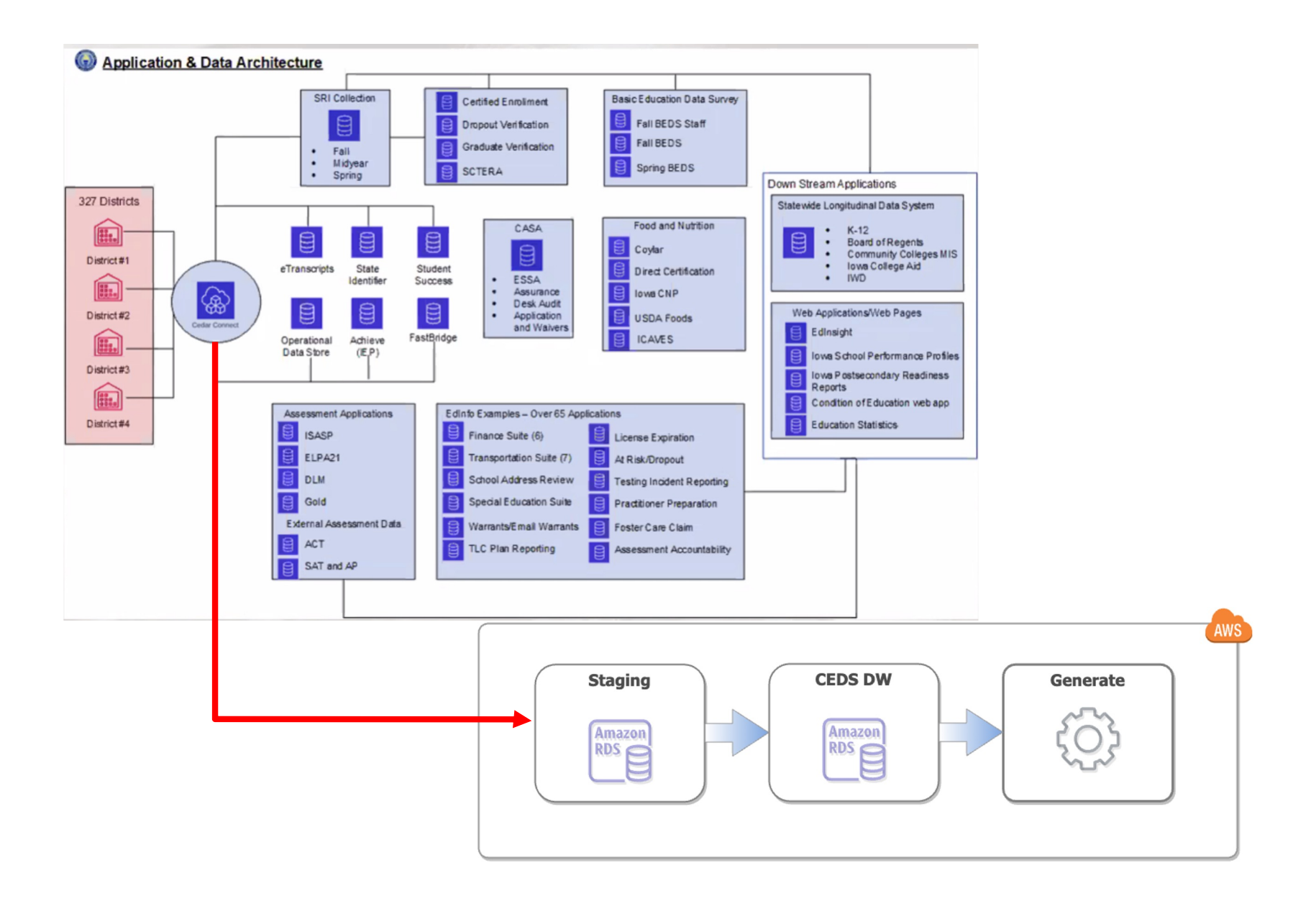

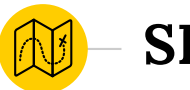

## **SIF → Generate**

- ◉ Common vocabulary simplifies process
- ◉ SIF *profiles* tend to be focused on state reporting needs
- ◉ Five report candidates identified based on:
	- Available data
	- Scope of work given short timeline
	- Breadth of examples for PoC
	- Likely interest level

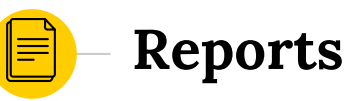

- 033 Free Reduced Lunch
- 039 Grades Offered
- 052 Membership
- ◉ 086 Students Involved with Firearms
- 195 Chronic Absenteeism

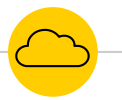

## **Generate Cloud Deployment**

◉ Goal: Simplify implementation by extending current AWS deployment

## ◉ Hurdles:

- Tightly bound to Active Directory / requires multiple environments
- Documentation geared towards on prem

◉ Successes:

- Built lightweight authentication module
- Troubleshot documentation and modified to fit AWS deployment scenario 23

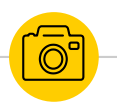

## **Report Creation**

- ◉ Mapped all 5 reports from SIF profile to CEDS staging tables
- ◉ Populated staging and CEDS DW
- ◉ Successfully created all 5 reports via Generate
- **◎** Calibration in progress

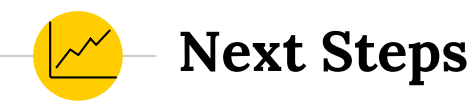

- **◎** Share Generate Authentication Module code back with Open Source Community
- ◉ White paper coming on Generate deployment on AWS
- ◉ Review as a team to discuss implications for Generate implementation

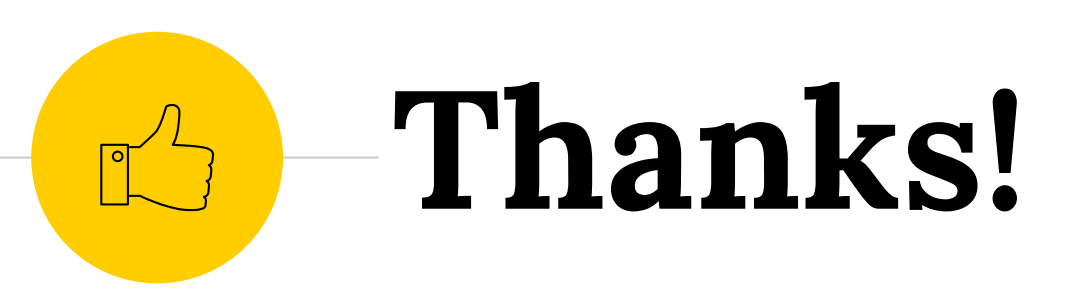

- ◉ elizabeth.brunet@aemcorp.com
- ◉ johnny.cunningham@aemcorp.com
- ◉ jay.pennington@iowa.gov
- ◉ roger.petersen@iowa.gov
- ◉ ben.silberglitt@cedarlabs.com

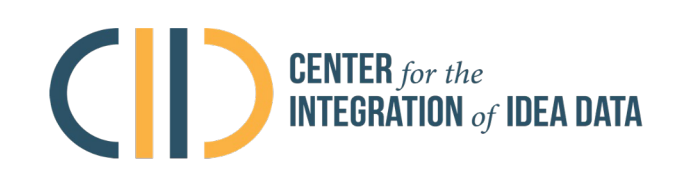

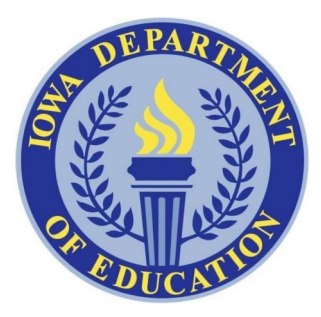

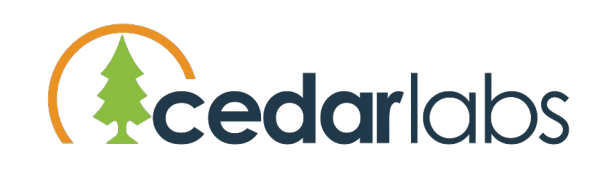